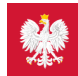

## Co zrobić, gdy nie mam EKUZ?

#### Jeśli nie masz ze sobą EKUZ, a potrzebujesz pomocy lekarskiej podczas wyjazdu – możesz dostać certyfikat tymczasowo zastępujący EKUZ

Może się zdarzyć, że Jesteś na wakacjach w kraju państwa członkowskiego UE lub EFTA i zapomniałeś lub zgubiłeś kartę EKUZ. Jeśli potrzebujesz pomocy medycznej, skorzystaj z certyfikatu tymczasowo zastępującego EKUZ. Jest to dokument, który uprawnia do takich samych świadczeń jakEKUZ.

**Certyfikat wydawany jest w wyjątkowych okolicznościach – kiedy koniecznie jest podjęcie leczenia.**

## Termin ważności certyfikatu

Certyfikat możesz otrzymać jedynie na okres, w którym faktycznie skorzystasz ze świadczeń lub na okres, kiedy były Ci udzielone świadczenia:

- na przyszły okres otrzymasz certyfikat maksymalnie na 30 dni
- maksymalny okres wsteczny, na jaki otrzymasz certyfikat, to 90 dni.

## Jak uzyskać certyfikat

Możesz dostać certyfikat na 2 sposoby.

### **Tryb elektroniczny**

Skorzystaj z usługi online. Złóż wniosek za pośrednictwem

- **[e-PUAP](https://www.nfz.gov.pl/dla-pacjenta/nasze-zdrowie-w-ue/leczenie-w-krajach-unii-europejskiej-i-efta/jak-wyrobic-karte-ekuz/za-posrednictwem-elektronicznej-skrzynki-podawczej-epuap/) 4**, lub
- mobilnej aplikacji **[mojeIKP](https://pacjent.gov.pl/aktualnosc/ekuz-w-mojeikp)**

Poprzez usługę online otrzymasz certyfikat tymczasowo zastępujący EKUZ w formie elektronicznej (e-certyfikat). Uzyskany dokument z łatwością przekażesz na przykład drogą mailową do placówki, która udziela świadczeń medycznych.

Jak złożysz wniosek przez mojeIKP:

- zaloguj się do aplikacji i wejdź w kategorię "e-zdrowie"
- · wybierz "Ubezpieczenie zdrowotne za granicą" > "Wnioski o certyfikaty"
- wskaz przyczynę, dla której występujesz o certyfikat (np. zgubiona EKUZ), swój kraj pobytu, czas, na jaki wnioskujesz o certyfikat
- wypełnij wniosek, wskazując swój status jako osoby ubezpieczonej oraz charakter wizyty za granicą
- załącz zdjęcie lub skan potrzebnego dokumentu poświadczającego Twoją sytuację prawną (np. skan legitymacji studenta). Możesz załączyć pliki wielkości do 3,5MB, jeśli więc masz kilka plików, spakuj je np. do zip lub innego podobnego programu. System będzie Ci podpowiadał, jakie dokumenty są potrzebne. Masz możliwość załączenia pliku lub zdjęcia z galerii
- potwierdź oświadczenia
- podpisz profilem zaufanym i przekaż wniosek.

Certyfikat odbierzesz w aplikacji. Masz jego podgląd i możesz sprawdzisz, do kiedy jest ważny.

#### **Tryb papierowy lub e-mail**

Pobierz, wypełnij i podpisz **[wniosek](https://www.nfz.gov.pl/gfx/nfz/userfiles/_public/dla_pacjenta/leczenie_za_granica_ekuz/2021/wzor_wniosku_o_certyfikat_tymczasowo_zastepujacy_ekuz.pdf)**.

- Wskaż daty, w jakich świadczenie zostało udzielone lub datę początkową, jeśli leczenie nadal trwa.
- Wpisz, jak mamy Ci odesłać dokument.
- Zeskanuj wniosek lub zrób jego zdjęcie iwyślij do swojego**[oddziału](https://www.nfz.gov.pl/dla-pacjenta/nasze-zdrowie-w-ue/leczenie-w-krajach-unii-europejskiej-i-efta/dane-adresowe/) NFZ** .
- Certyfikat wydamy na czas ograniczony, czyli czas udzielania świadczenia.

#### Jeśli nie możesz pobrać wniosku z naszej strony

Nie możesz pobrać wniosku? Napisz odręcznie pismo z potrzebnymi danymi. Wpisz:

- imię, nazwisko, adres zamieszkania, datę urodzenia lub PESEL
- okres, na jaki certyfikat ma zostać wydany
- oświadczenie, że wszystkie dane zawarte we wniosku są zgodne ze stanem prawnym i faktycznym
- ewentualny telefon kontaktowy.

Podpisz pismo iwyślij jego skan lub zdjęcie do swojego . **[oddziału](https://www.nfz.gov.pl/dla-pacjenta/nasze-zdrowie-w-ue/leczenie-w-krajach-unii-europejskiej-i-efta/dane-adresowe/) NFZ**

 $W$ łaściwym **oddziałem [wojewódzkim](https://www.nfz.gov.pl/kontakt/oddzialy-nfz/) NFZ [4]** jest oddział, któremu podlegasz ze względu na miejsce zamieszkania w Polsce.

# Jak długo jest rozpatrywany wniosek

Certyfikat tymczasowo zastępujący EKUZ dostajesz:

- od ręki. jeśli składasz wniosek osobiście w oddziale
- do 5 dni w innych przypadkach. Od czerwca do września oddział wojewódzki może wydłużyć okres rozpatrzenia wniosku do kilkunastu dni.

Jeśli składasz wniosek przez ePUAP lub mojeIKP, dostaniesz informację o wygenerowaniu dokumentu lub o negatywnej weryfikacji wniosku ijego odrzuceniu wraz z podaniem przyczyn takiej decyzji.

### Sposób dostarczenia certyfikatu

Dostaniesz certyfikat tymczasowo zastępujący EKUZ pocztą – jeśli zaznaczysz taką opcję we wniosku o jego wydanie.

Jeżeli we wniosku o wydanie certyfikatu wskazałeś e-mail jako sposób odbioru dokumentu, wydamy Ci dokument elektroniczny w postaci e-certyfikatu.

## **Do pobrania**

- **Wzór wniosku o wydanie [certyfikatu](https://www.nfz.gov.pl/gfx/nfz/userfiles/_public/dla_pacjenta/leczenie_za_granica_ekuz/2021/wzor_wniosku_o_certyfikat_tymczasowo_zastepujacy_ekuz.pdf) tz. EKUZ (PDF - 242 kB)**
- **Wzór upoważnienia do złożenia wniosku oraz odbioru EKUZ dla [pełnomocnika](https://pacjent.gov.pl/sites/default/files/2022-06/wzor_upowaznienia_3.pdf) (PDF - 191.39 kB)**

Wygenerowano: 22.12.2024 r. 02:23:30

**Co [zrobić,](http://pacjent.gov.pl/print/pdf/node/4931) gdy nie mam EKUZ?**